## 主要管理員 / 輔助管理員編配法庭案件予機構用戶帳戶 (按案件編號)

機構如選擇以電子方式就某特定法庭案件與電子法院交易(即把機構帳戶與該法庭案件連 結),主要管理員或輔助管理員須編配該法庭案件予機構用戶帳戶,該機構用戶帳戶才能透 過綜合法院案件管理系統與電子法院作進一步電子交易<sup>[1](#page-0-0)</sup>。

## 案件連結分為兩種,即——

(1) 按案件性質編配案件予機構用戶帳戶——如主要管理員 / 輔助管理員決定根據案件性質 (如區域法院人身傷亡訴訟)編配法庭案件予指明的機構用戶帳戶,編配後便不需進一步逐 一連結該類案件。

(2) 按案件編號編配案件予機構用戶帳戶——如主要管理員 / 輔助管理員選擇將案件逐一編 配予指明的機構用戶帳戶,編配後該機構用戶帳戶只能存取該等獲主要管理員 / 輔助管理員 授權存取的特定案件。

本步驟指南概述完成以下工作所需的一般程序

- 主要管理員和被指派負責綜合法院案件管理系統中「**將案件與機構用戶帳戶連結(所有分支)」** 的角色的輔助管理員,<mark>按案件編號</mark> <sup>[2](#page-0-1)</sup>把法庭案件與機構用戶帳戶進行連結;及
- 按案件編號移除編配予機構用戶帳戶的案件。

本步驟指南只提供一般指引,當中的截圖只用作一般說明,未必特指某案件 / 文件。

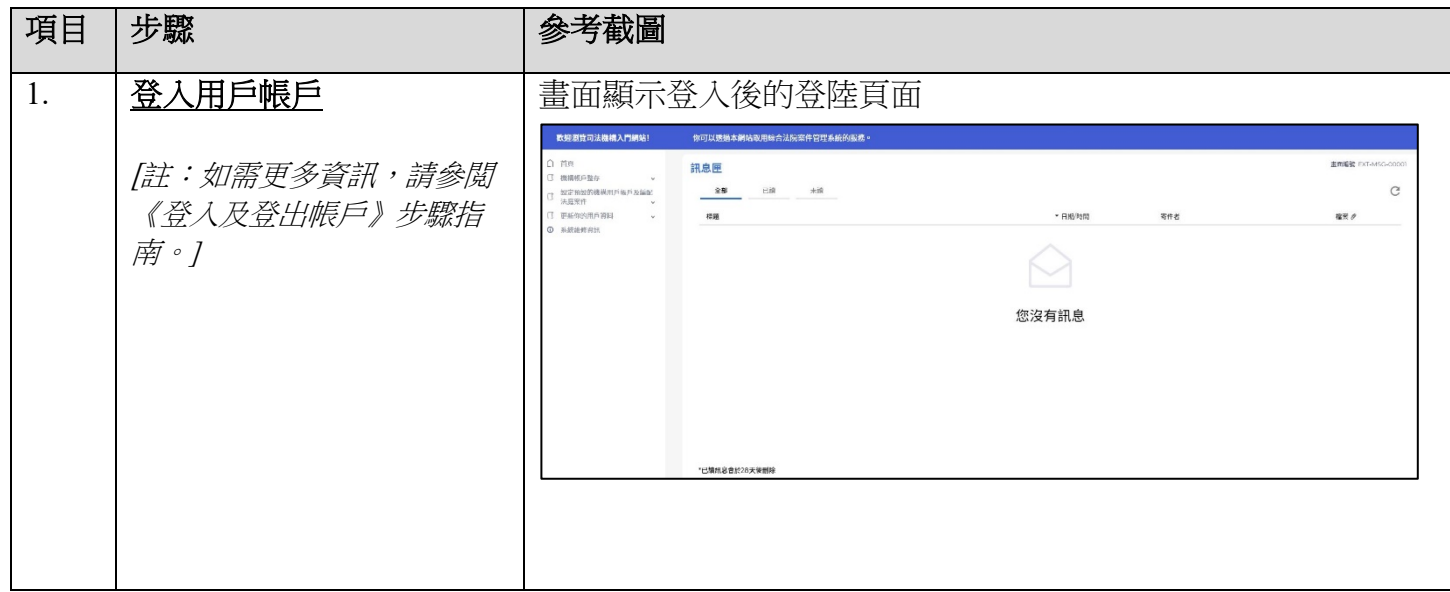

 $\overline{a}$ 

<span id="page-0-0"></span><sup>1</sup> 編配法庭案件予機構用戶時,主要管理員和輔助管理員應小心留意避免任何利益衝突。

<span id="page-0-1"></span><sup>&</sup>lt;sup>2</sup>有關按案件性質編配案件予機構用戶的詳情,請參閱《主**要管理員/輔助管理員編配法庭案件予機構用戶帳戶** (按案件性質)》步驟指南。

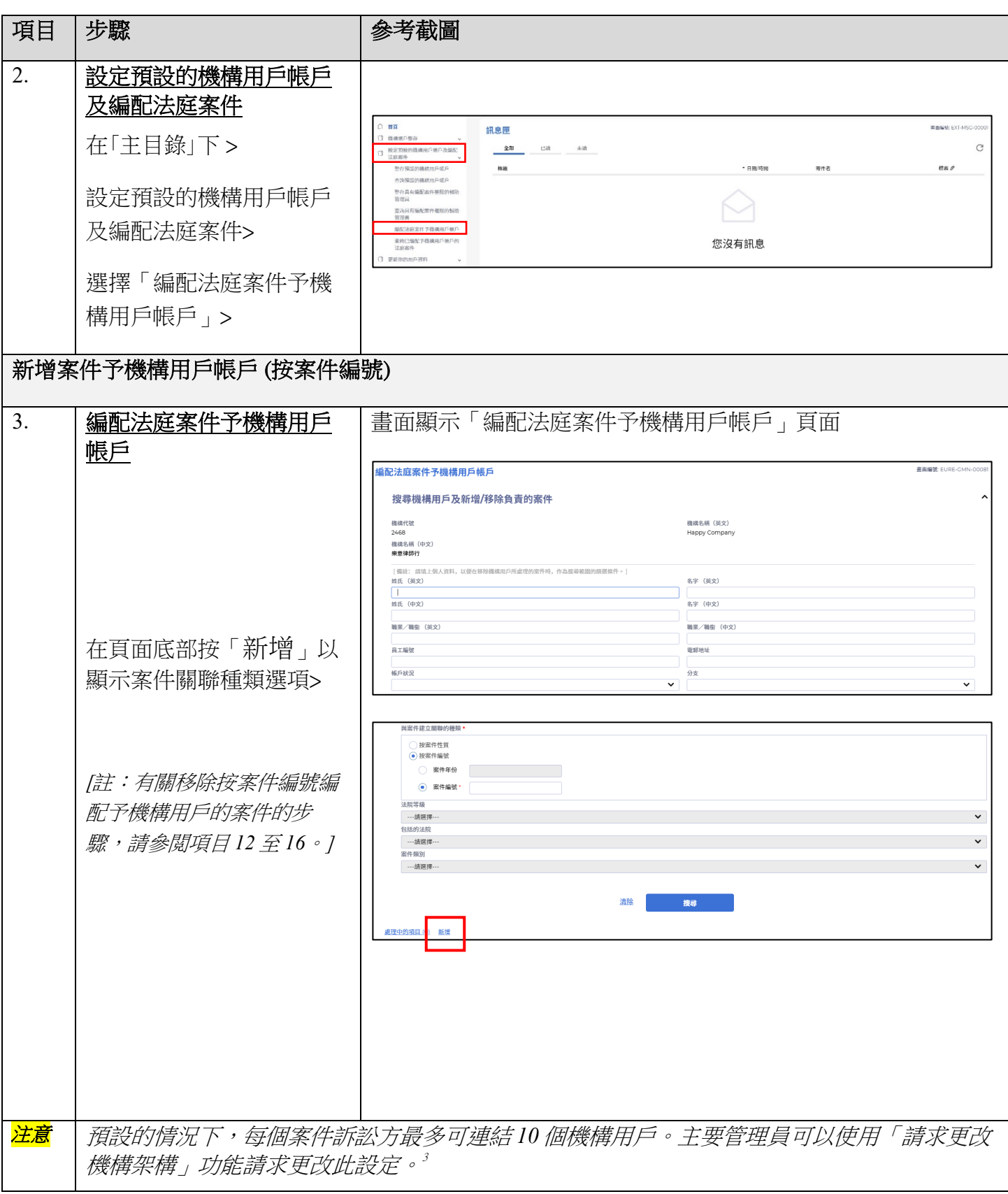

-

<sup>&</sup>lt;sup>3</sup> 詳情請參閲**《請求更改機構架構》**步驟指南。

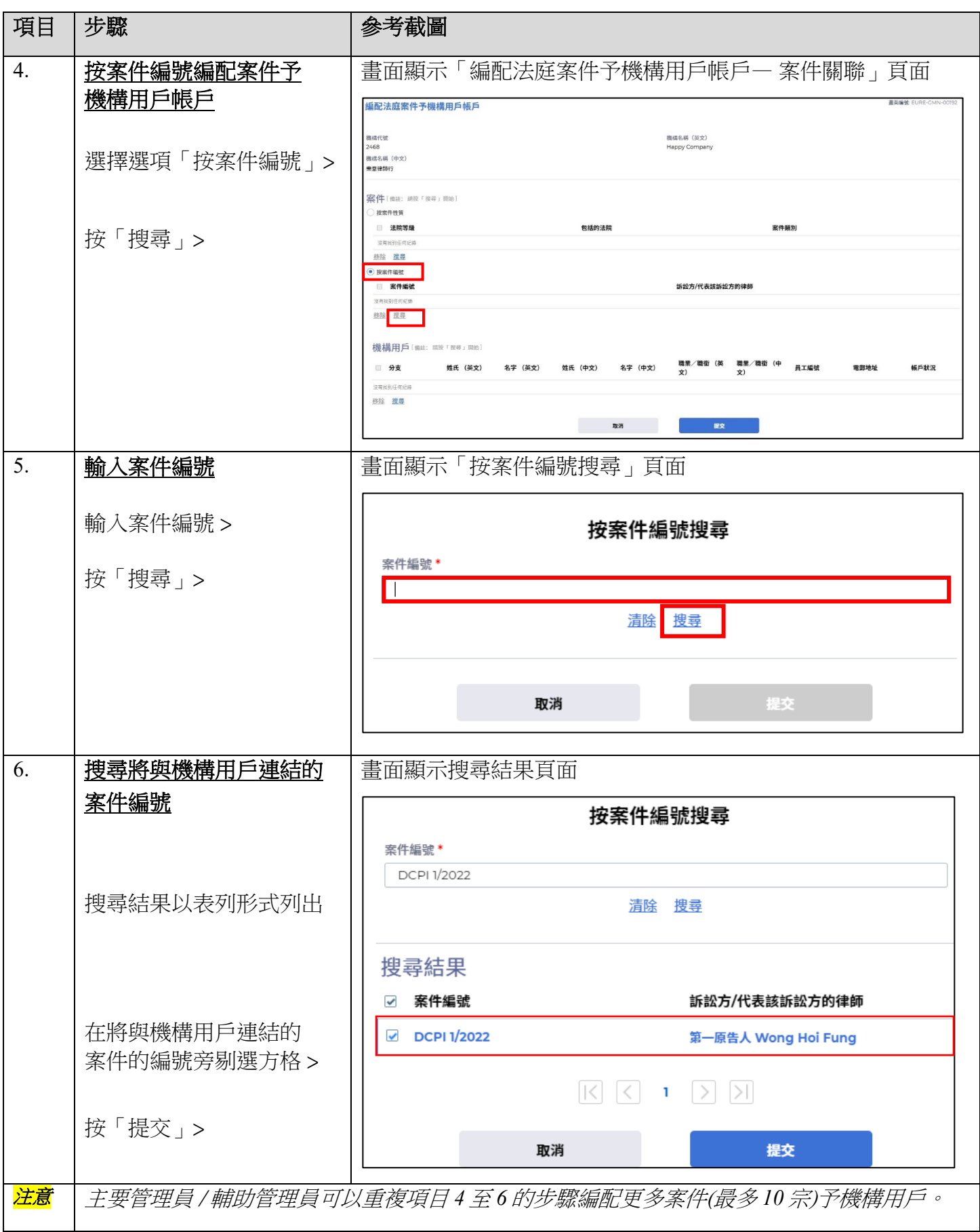

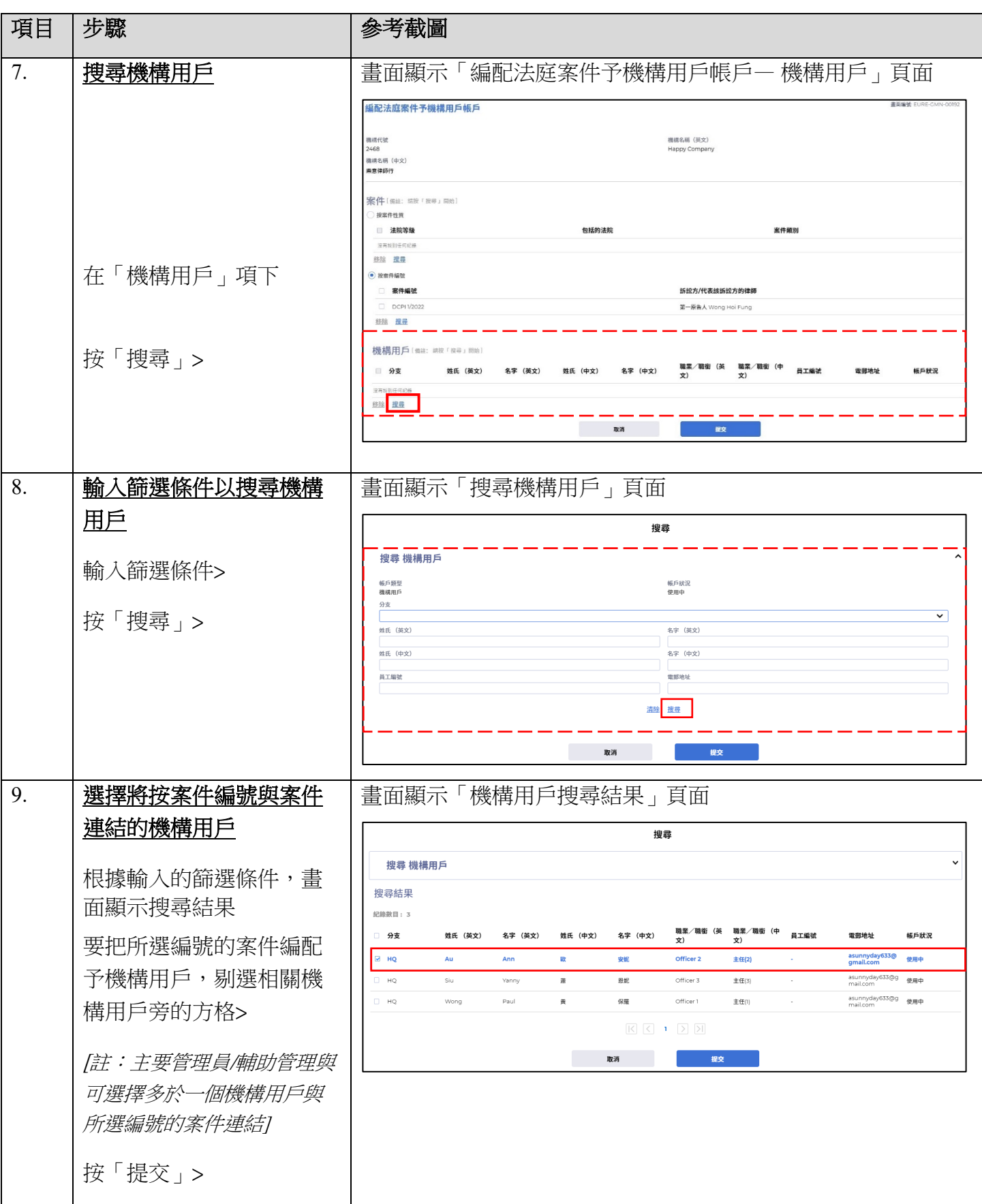

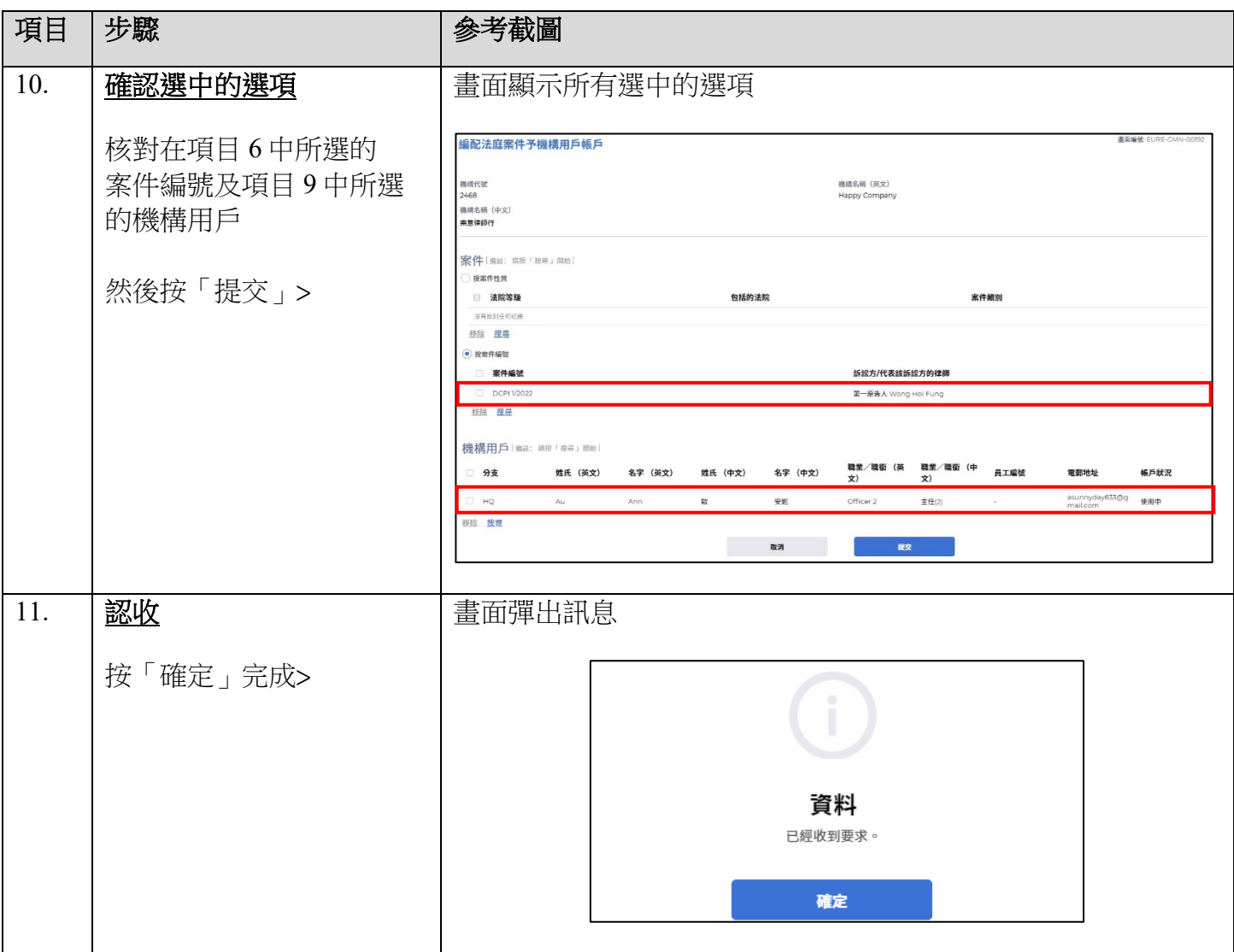

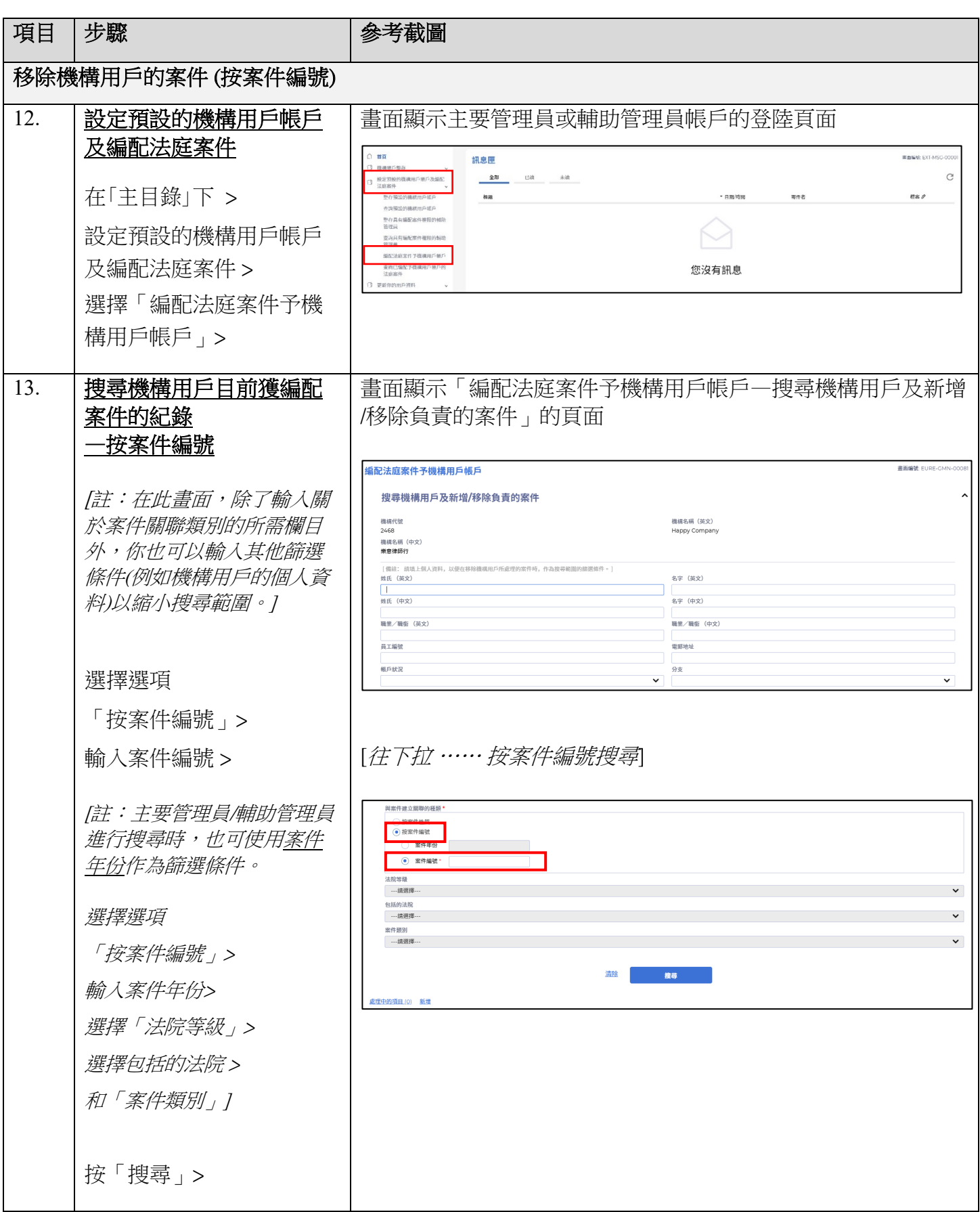

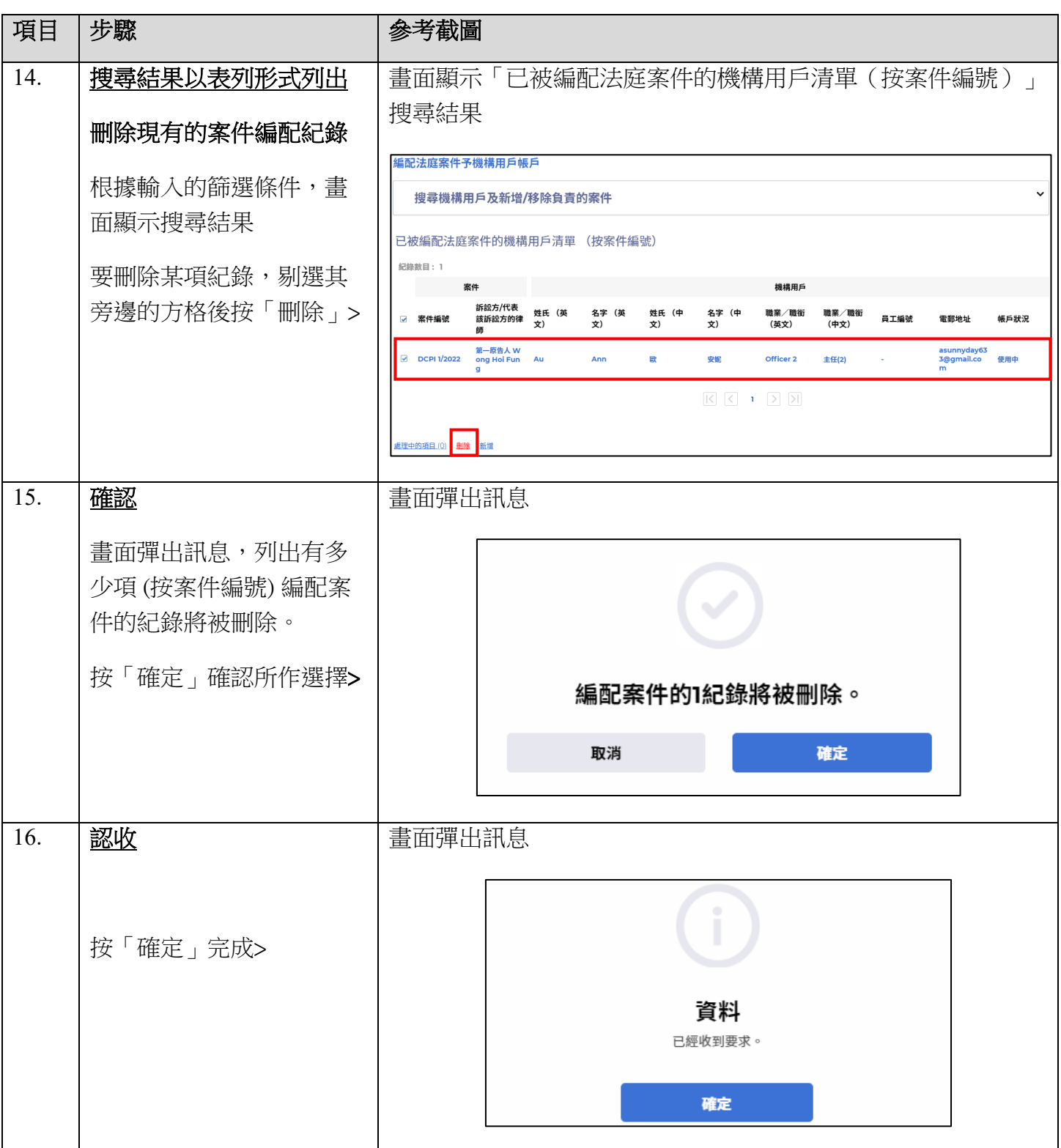